## **Sets**

Waren können auch in sogenannten **Sets** verkauft werden, die im Kassensystem vordefiniert sind (die Anlegung eines Sets wird im Kapitel [Set](https://mspwiki.medien-systempartner.de/display/MK/Set+anlegen)  [anlegen](https://mspwiki.medien-systempartner.de/display/MK/Set+anlegen) beschrieben).

Diese sind unter ihrer **Set-Bezeichnung** im Warenkatalog auszuwählen. Zusätzlich zum eigentlichen Set mit dem vordefinierten Preis werden die im Set enthaltenen Materialien mit ihrer jeweils definierten Stückzahl in den Verkaufsbeleg aufgenommen, jedoch ohne ihre jeweiligen Einzelpreise. Hinsichtlich des Bestandes werden jedoch die einzelnen Artikel verwaltet.

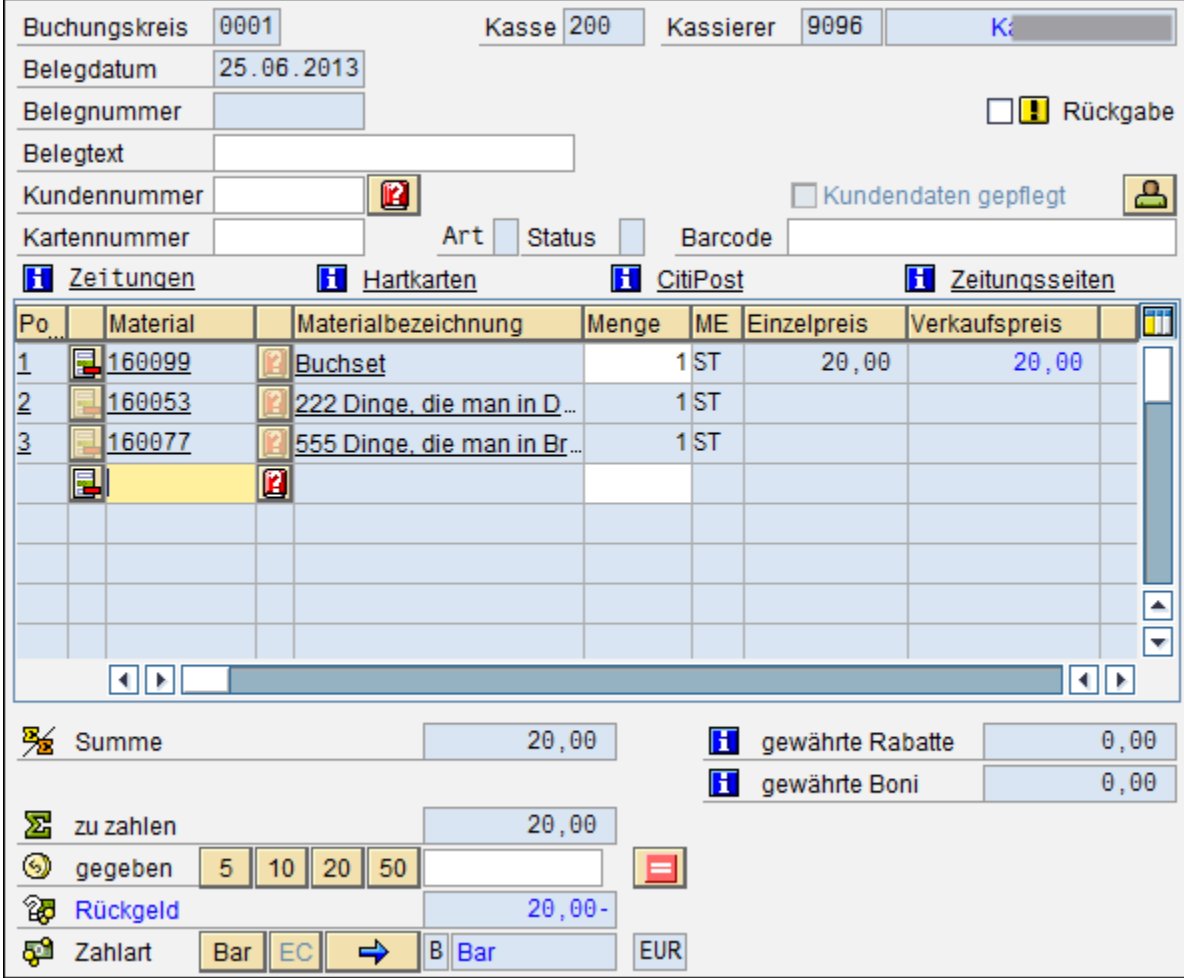

Der weitere Verlaufsvorgang läuft identisch zum Verkauf von einzelnen Materialien ab (siehe [Verkaufsvorgang anlegen](https://mspwiki.medien-systempartner.de/display/MK/Verkaufsvorgang+anlegen)).

## **Siehe auch:**

[Material auswählen](https://mspwiki.medien-systempartner.de/pages/viewpage.action?pageId=4527518)

[Bezahlen / Zahlungssplitt](https://mspwiki.medien-systempartner.de/pages/viewpage.action?pageId=4527520)

[Kundendaten](https://mspwiki.medien-systempartner.de/display/MK/Kundendaten)

[Kundenkarte](https://mspwiki.medien-systempartner.de/display/MK/Kundenkarte)

**[Bestand](https://mspwiki.medien-systempartner.de/display/MK/Bestand)**